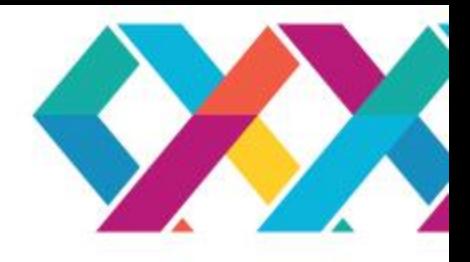

# **IBM SolutionsConnect** от стратегии к практике

«Усиливая конкурентные преимущества в эпоху разумных решений»

4 марта 2015 года | Баку, отель "Fairmont Baku"

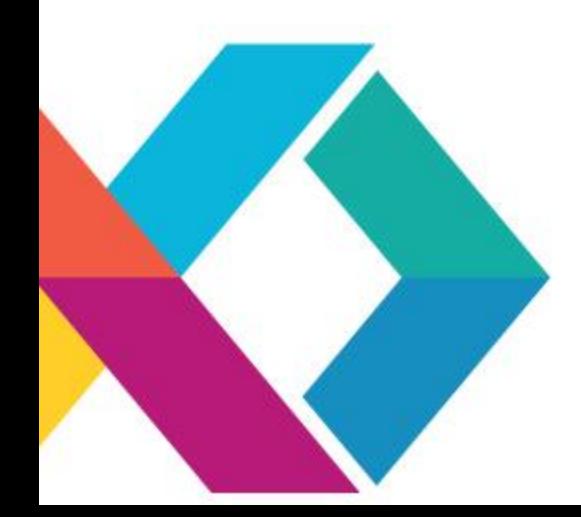

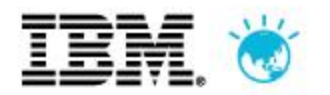

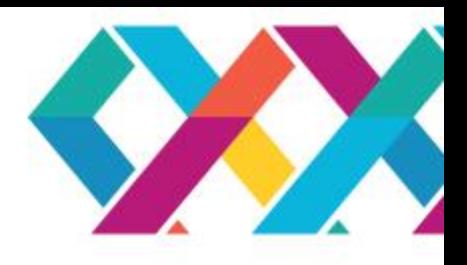

## **Производительная прогнозная аналитика с использованием специализированных OLAP-комплексов**

*Александр Тимчур, IBM BigData Solutions*

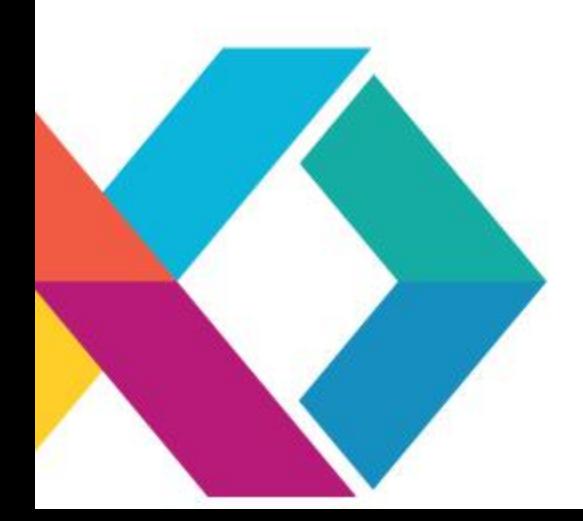

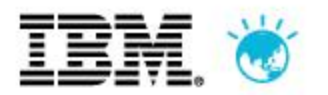

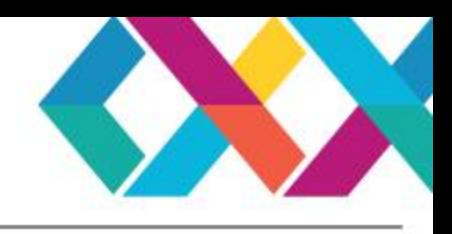

### **Что такое интеллектуальная аналитика?**

Интеллектуальная аналитика - технология анализа информации с целью нахождения в накопленных данных ранее *неизвестных, нетривиальных и практически полезных знаний*, необходимых для принятия оптимальных решений в различных областях человеческой деятельности

#### **Данные → Знания → Действия → Ценность**

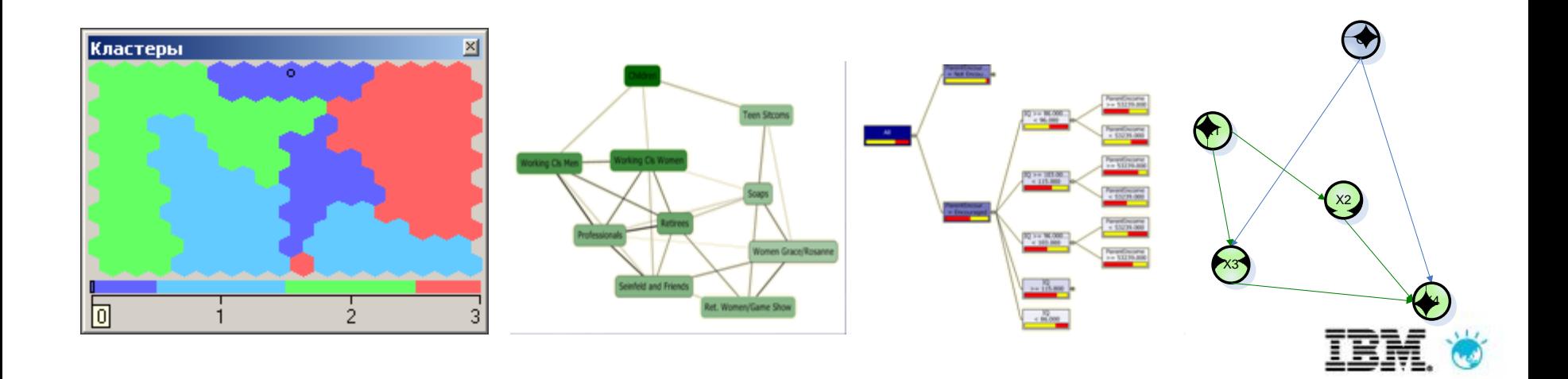

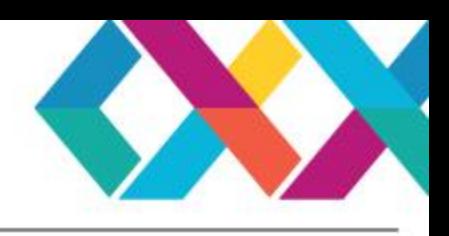

### **Прогнозный или предсказательный анализ позволяет прогнозировать события**

- **Какова вероятность отклика клиента на конкретное предложение (телеком)?**
- **Какие клиенты наиболее склонны** к уходу (телеком)**?**
- **Какие дополнительные предложения следует сделать клиенту в данный момент (телеком, банки, розница)?**
- **Какой размер финансовых поступлений ожидается в следующем квартале (банки, банки, розница)?**
- **Какова вероятность возврата кредита (банки)?**
- **Какова вероятность выхода их строя оборудования в этом квартале (производство, телеком)?**

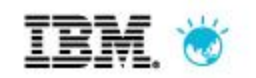

«Усиливая конкурентные преимущества в эпоху разумных решений»

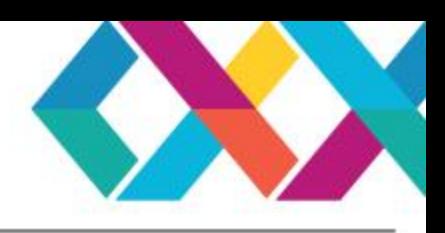

### **Отчетность и аналитика**

#### **Оптимизация**

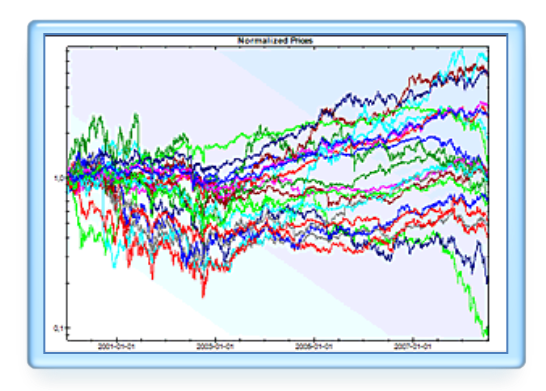

 **Каким будет лучший выбор?**

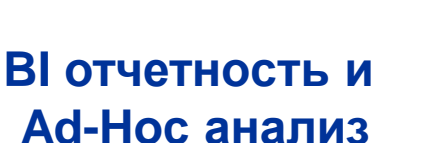

**First Mortgage Delinquencies (SB** Days Past Due: E3180+ E390-179 -90+ DPD

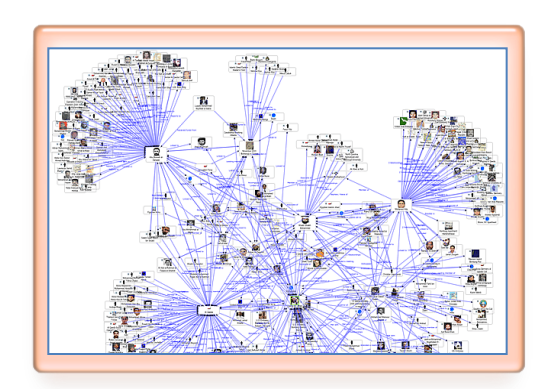

**Предсказательная** 

**аналитика**

- **Что произойдет?**
- **Как будет влияние?**
- **Что случилось?**
- **Когда и где?**
- **Как много?**

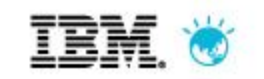

«Усиливая конкурентные преимущества в эпоху разумных решений»

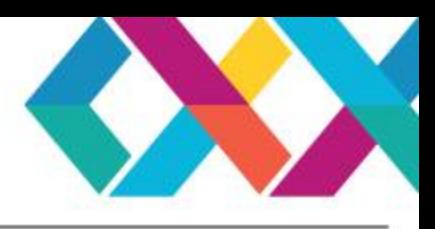

### Интеллектуальная аналитика - традиционный путь

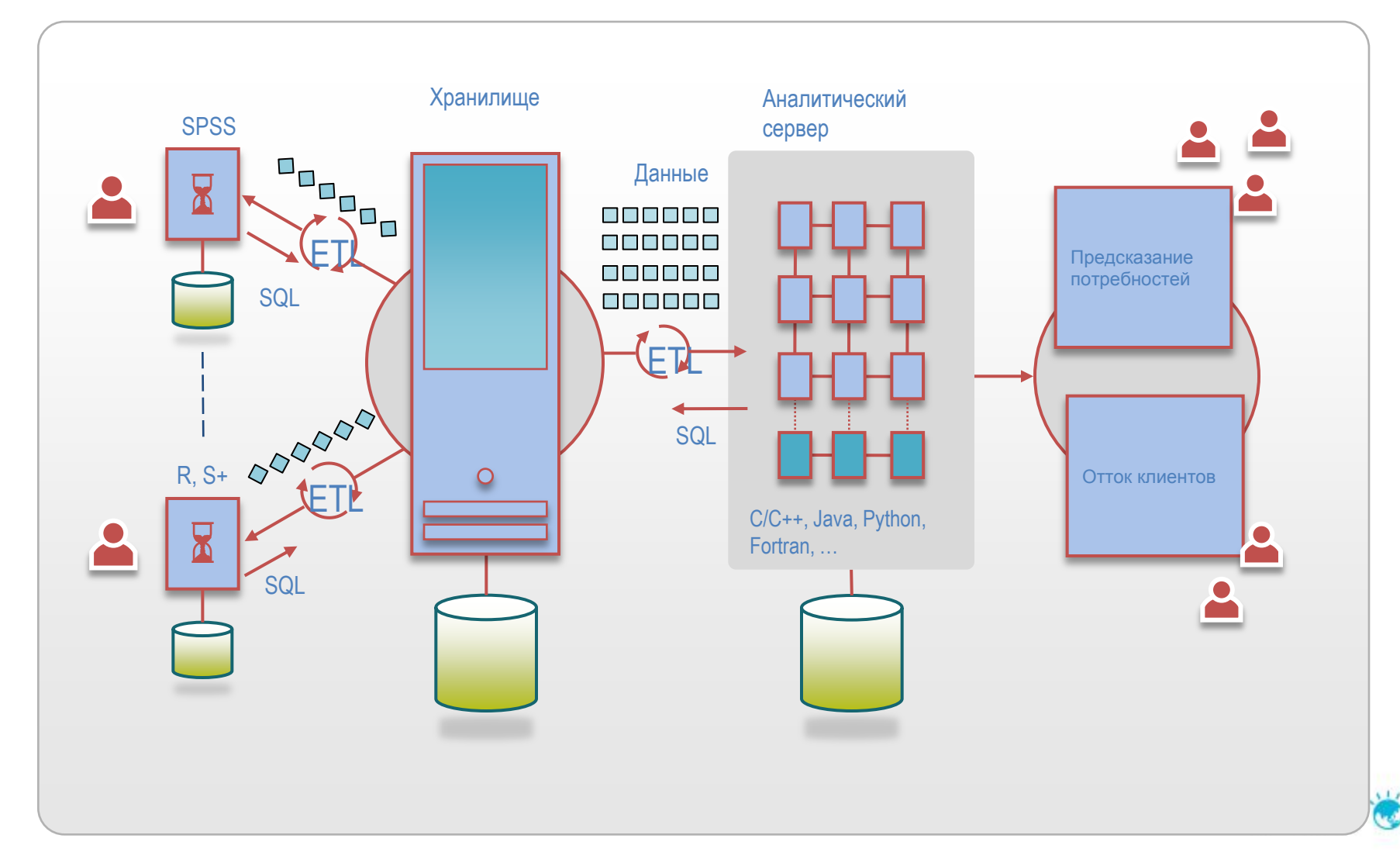

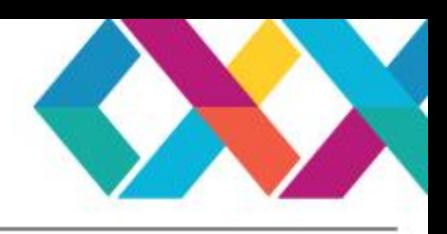

### **Проблемы анализа больших данных**

- Благодаря большим объемам данных их перемещение на аналитические сервера для анализа становится слишком дорогим и сложным, стоимость лицензирования ПО для анализа растет. То есть **анализ** должен осуществляться **на стороне данных**.
	- Возникают требования к архитектуре, ориентированной на **производительность** анализа
	- Большинство классических алгоритмов анализа не предназначены для таких задач.
- Аналитическая платформа должна поддерживать **распределенные вычисления** на стороне данных.
- Требования к **квалификации аналитиков** растут.
	- Большинство аналитиков не обладают такими навыками.

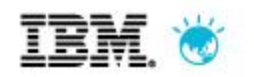

«Усиливая конкурентные преимущества в эпоху разумных решений»

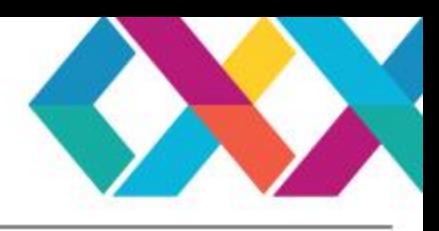

### Интеллектуальная аналитика с PureData for Analytics

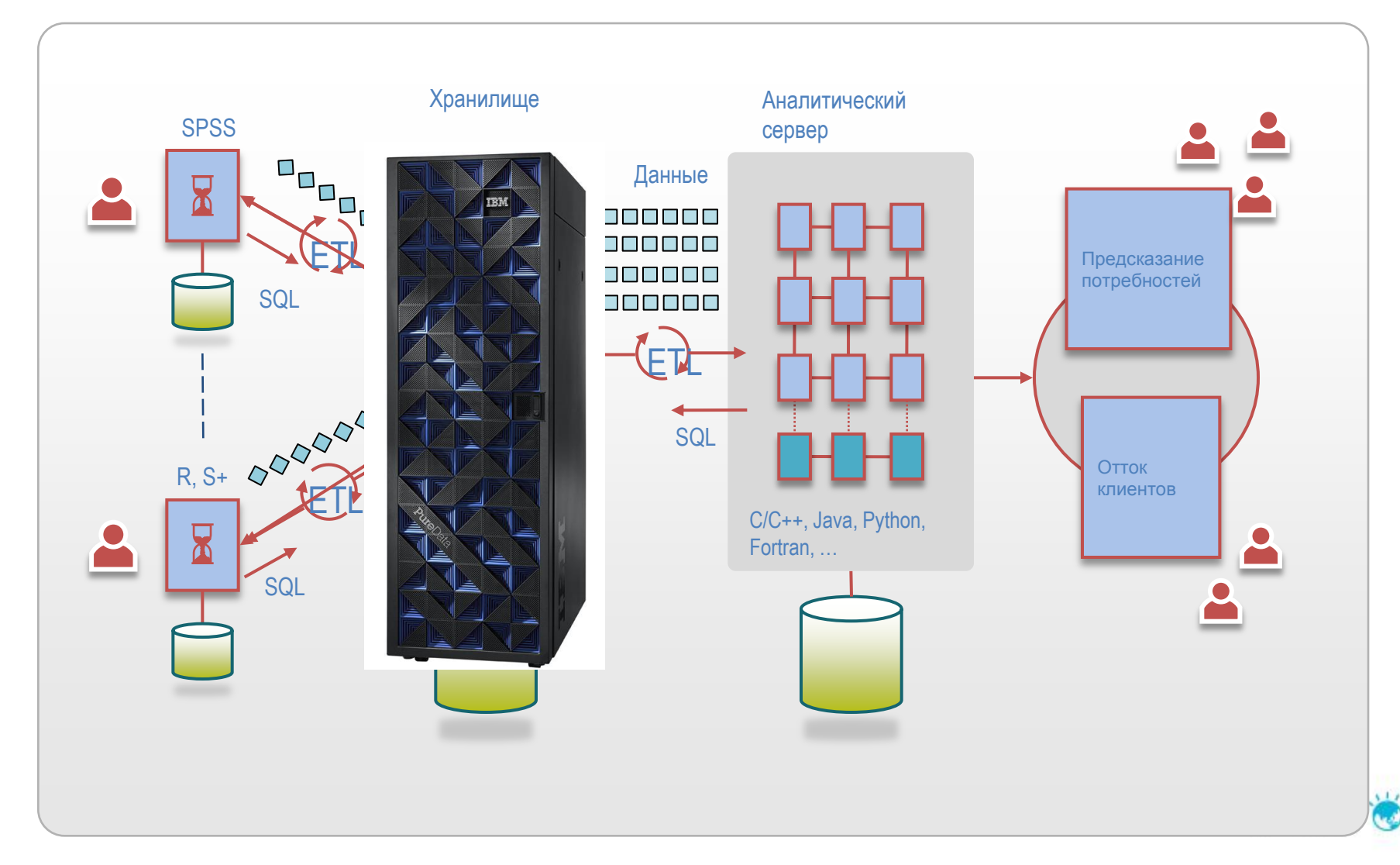

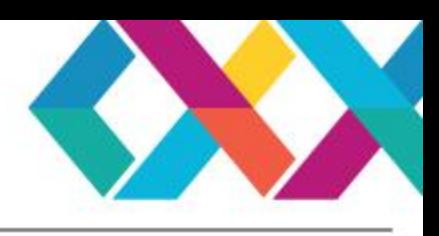

### **IBM PureData for Analytics - интегрированный комплекс для хранилищ данных и интеллектуальной аналитики**

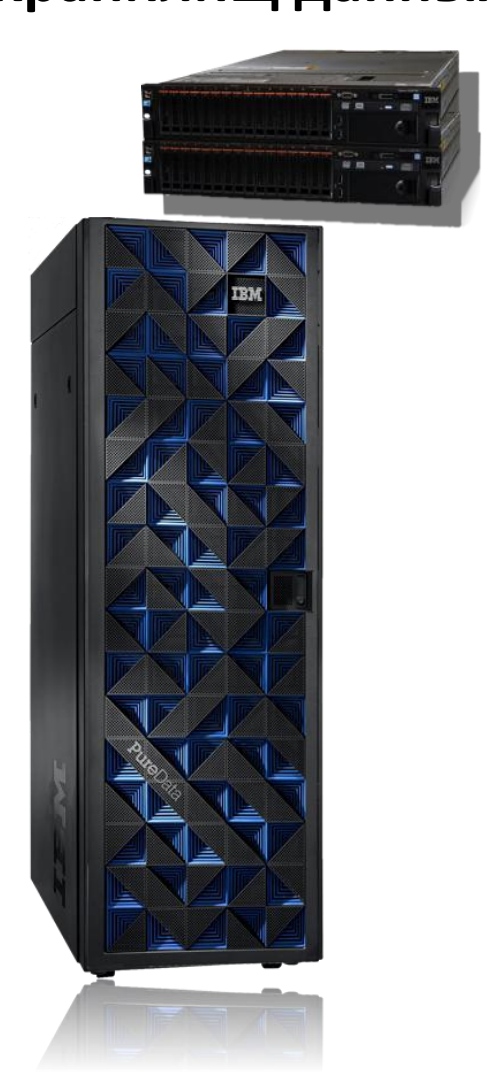

- Оптимизированное, изначально спроектированное под **аналитику** ядро СУБД
- MPP-решение: все ресурсы (процессоры, диски) работают вместе над выполнением любого запроса
- Интегрированные СУБД, вычислительные мощности и система хранения данных
- Стандартные интерфейсы доступа

**Производительность** от 10 до 100 раз быстрее транзакционных СУБД

**Простота** - минимальное администрирование

**Масштабируемость** - от 16 ТБ до петабайтов данных

Высокопроизводительная **аналитика в самой СУБД** (SAS, SPSS, R, …)

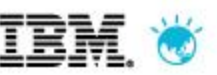

«Усиливая конкурентные преимущества в эпоху разумных решений»

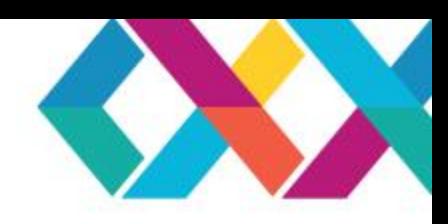

от стратегии к практике

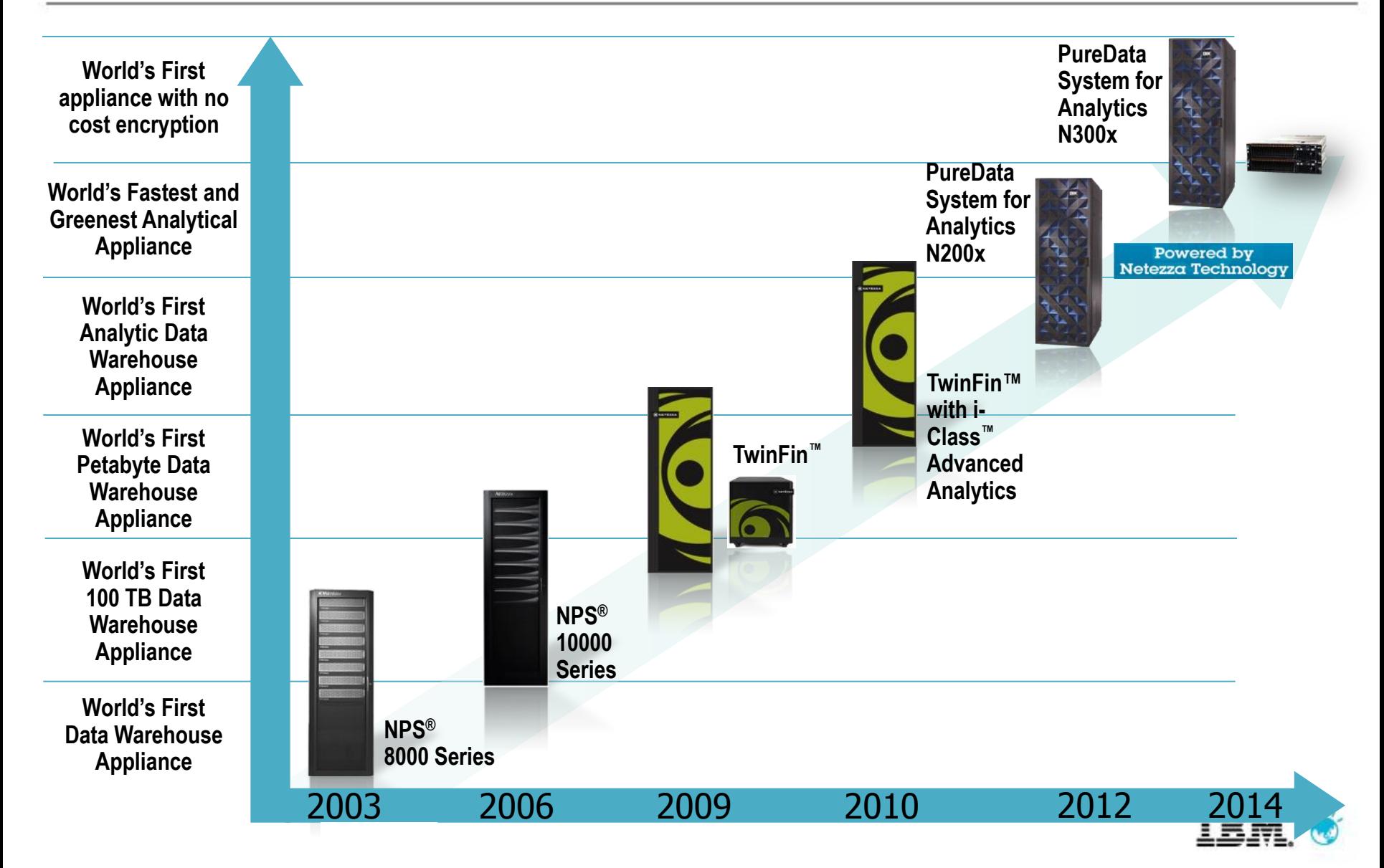

«Усиливая конкурентные преимущества в эпоху разумных решений»

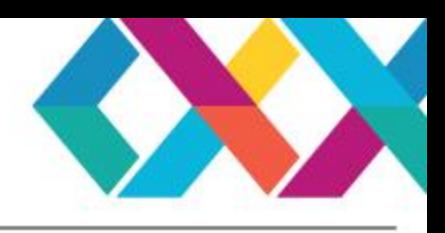

### Что делает интеллектуальную аналитику на IBM PureData такой быстрой? 2 особенности.

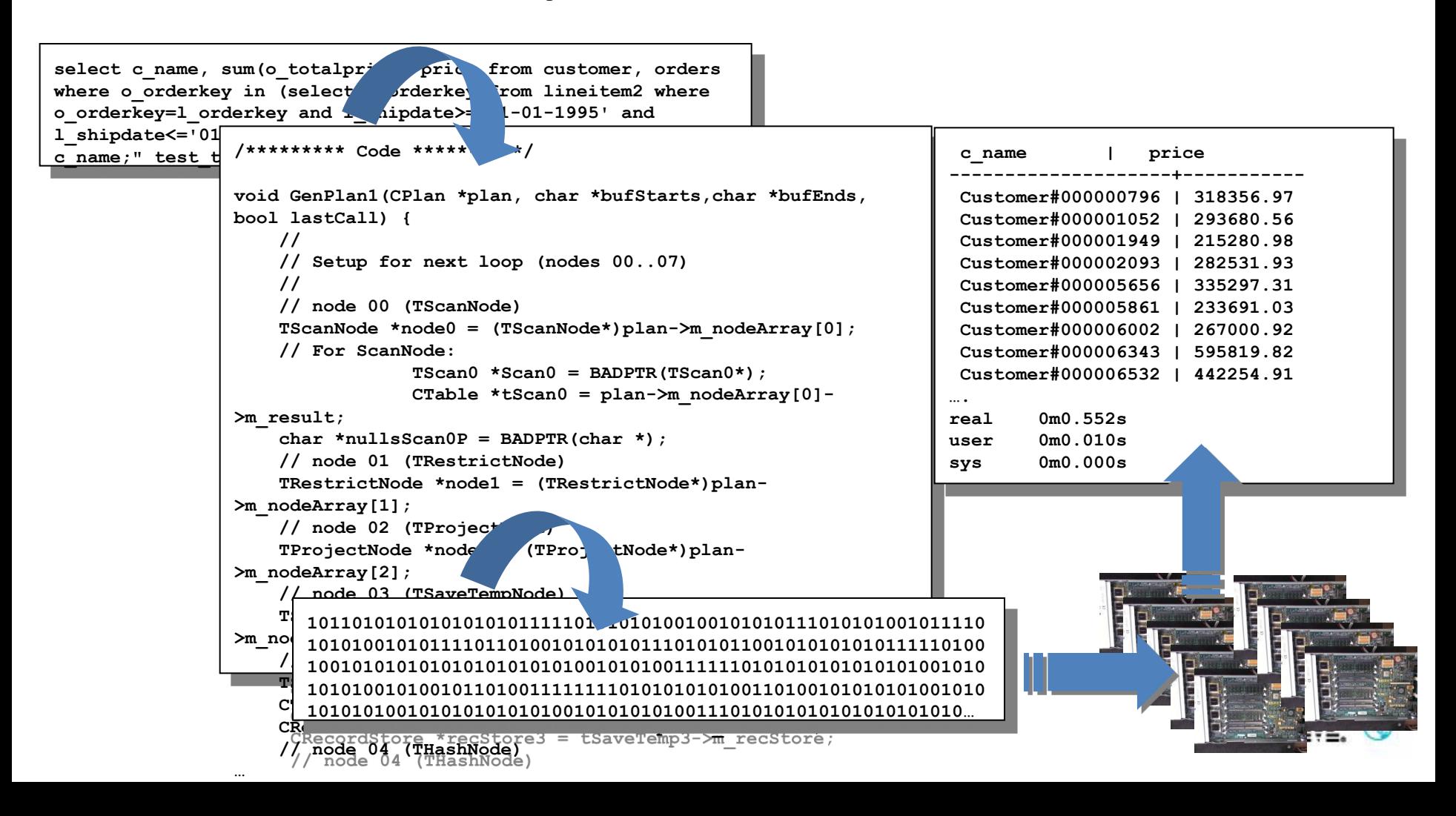

от стратегии к практике

«Усиливая конкурентные преимущества в эпоху разумных решений»

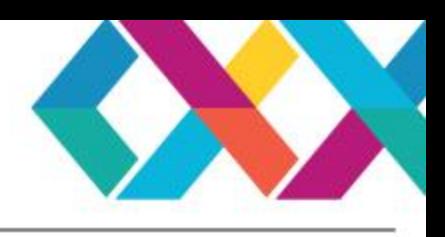

### **1. Архитектура комплекса PureData for Analytics**

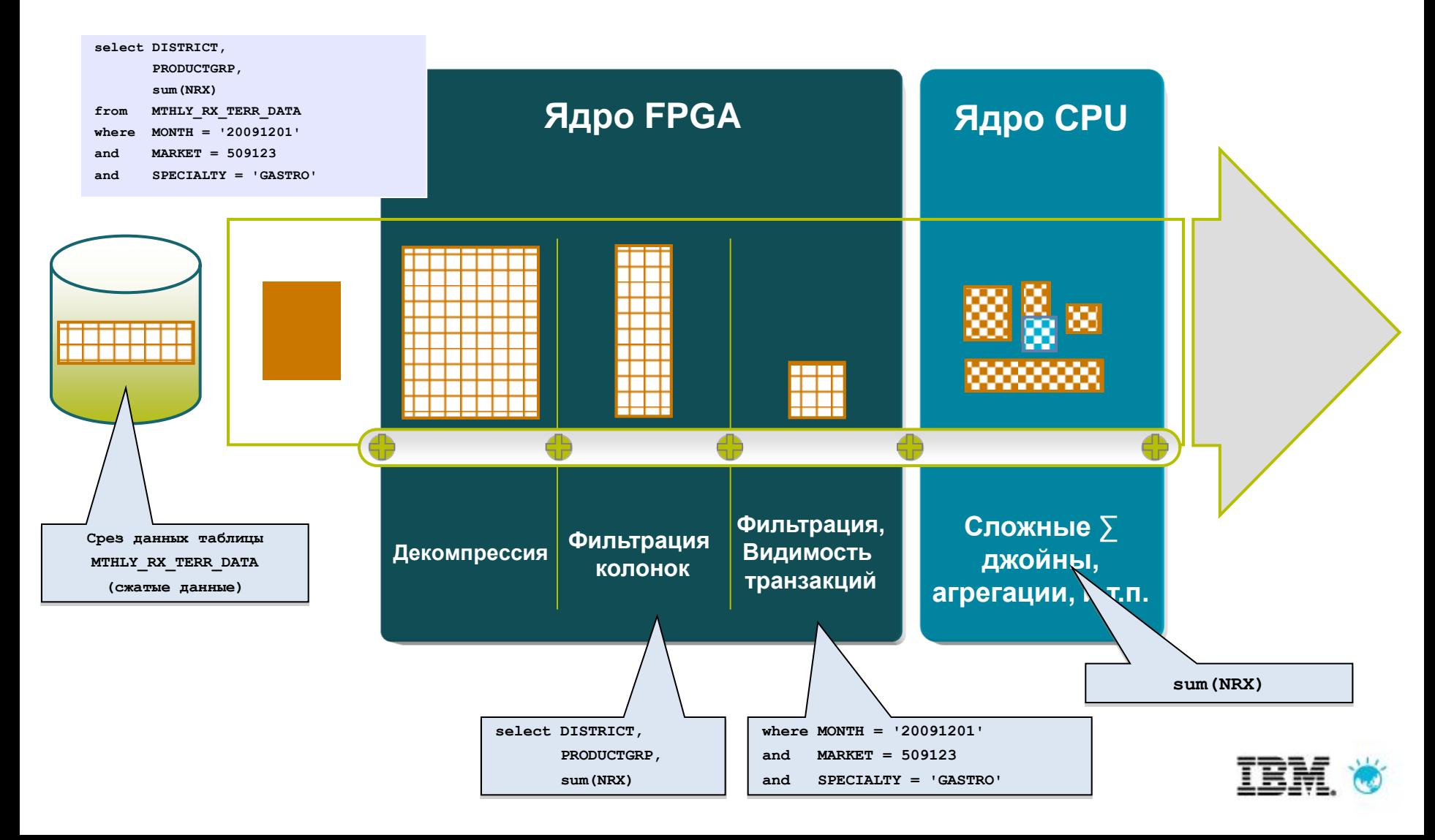

от стратегии к практике

«Усиливая конкурентные преимущества в эпоху разумных решений»

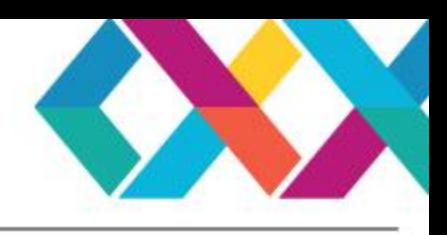

### 2. Встроенные в PureData алгоритмы in-database

#### Применение

- Управление воронкой продаж, пакетирование продуктов, кросс-продажи, управление маркетинговыми кампаниями
- Оценка ценности клиента, сегментация, удержание заказчиков
- Управление рисками, оптимизация доходов

#### Особенности

- Встроенные in-database функции
	- Дата майнинг, предсказательная аналитика, статистический анализ и гео аналитика
- Интеграция с средствами BI и визуализации
	- IBM Cognos, Microstrategy, Business Objects, SAS, Excel, SSRS, Kognitio, Qlikview и Tableau
- Интеграция с инструментами статистического моделирования и скоринга моделей
	- IBM SPSS, SAS, Open Source R, Fuzzy Logix
- Возможность создания собственных in-. database расширений аналитики
	- R. Java, C. C++, Python, LUA u Perl

Выполнение аналитики в хранилище без перемещения данных к серверам приложений

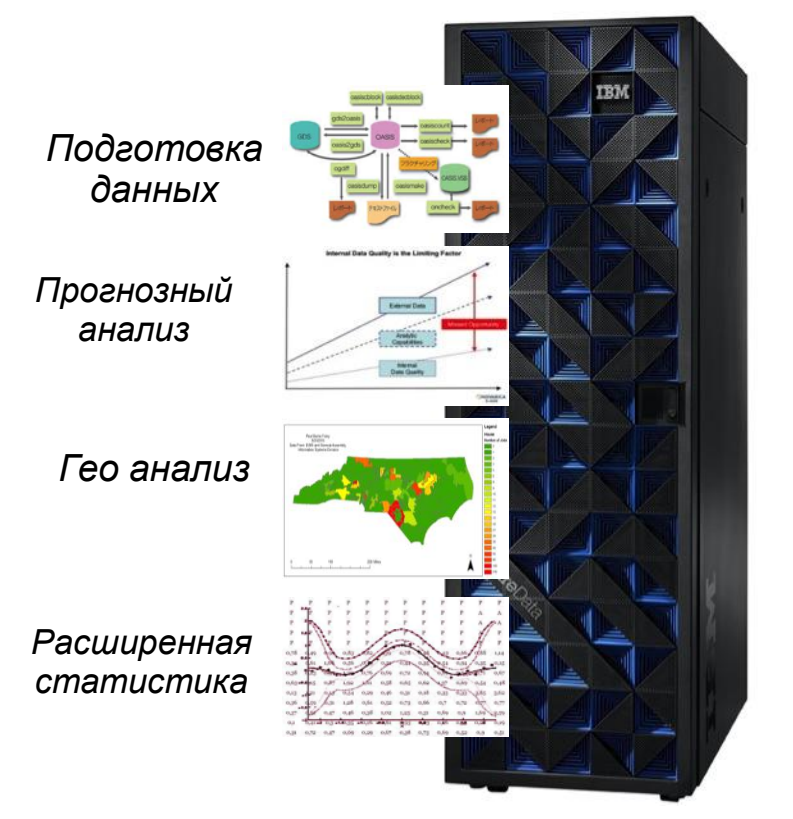

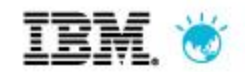

«Усиливая конкурентные преимущества в эпоху разумных решений»

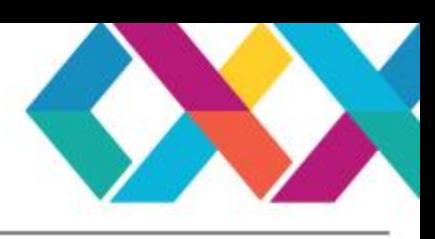

### **Интеграция IBM SPSS с комплексом PureData for Analytics**

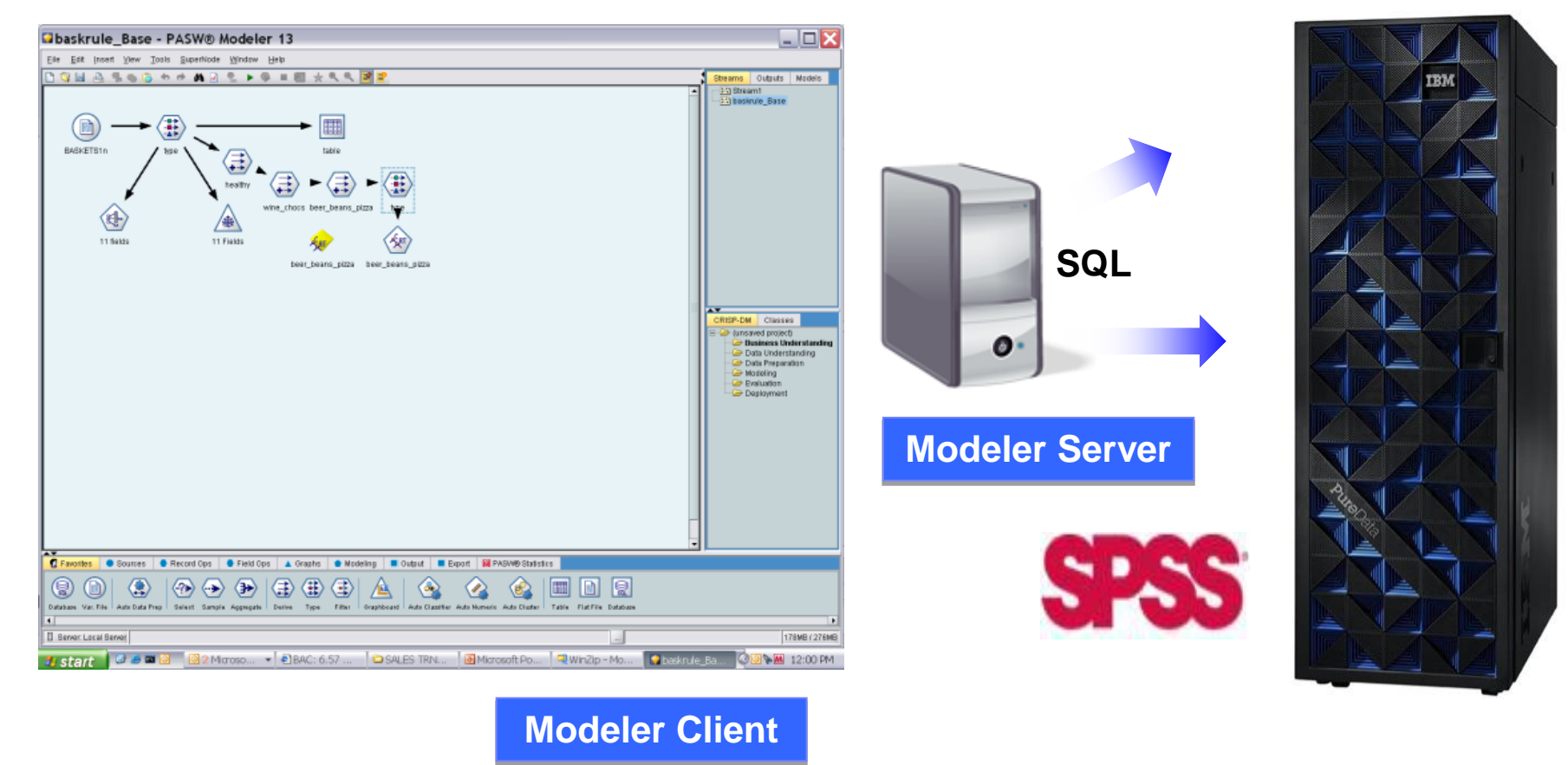

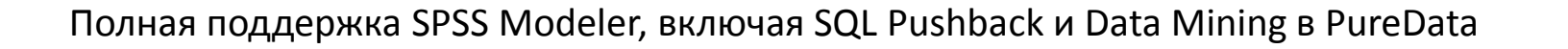

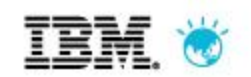

от стратегии к практике

«Усиливая конкурентные преимущества в эпоху разумных решений»

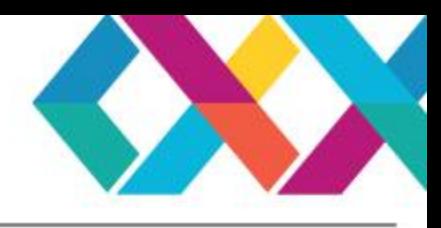

### **Выполнение функций SPSS совместно с PureData**

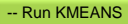

call nza..KMEANS('intable=cost\_spikes\_maxlimit\_nrm\_cat, id=physician\_id, k=' || cluster\_max || ', maxiter=10, distance=euclidean, randseed=3, model=cost\_spikes\_maxlimit\_nrm\_cat\_initial\_centers, outtable=cost\_spikes\_maxlimit\_nrm\_cat\_initial\_clusters') ;

-- Add initial cluster id to Table for Reporting... Use resulting table for Reporting call DROP\_IF\_EXISTS('cost\_spikes\_maxlimit\_initial\_clusters'); create table cost\_spikes\_maxlimit\_initial\_clusters as select B.PHYSICIAN\_ID, A.CLUSTER\_ID, B.MARKET, B.SPECIALTY, B.PERIOD2\_TOTAL\_MEMBERS as TOTAL\_MEMBERS, B.PCT\_CHG\_TOTAL\_MEMBERS, B.PCT\_CHG\_TOTAL\_VISITS, B.PCT\_CHG\_TOTAL\_CLAIMS, B.PCT\_CHG\_TOTAL\_UNITS, B.PCT\_CHG\_TOTAL\_BILLED, …..

#### SQL-код с вызовами процедур SPSS

#### SPSS Modeler c механизмами in-Database Mining

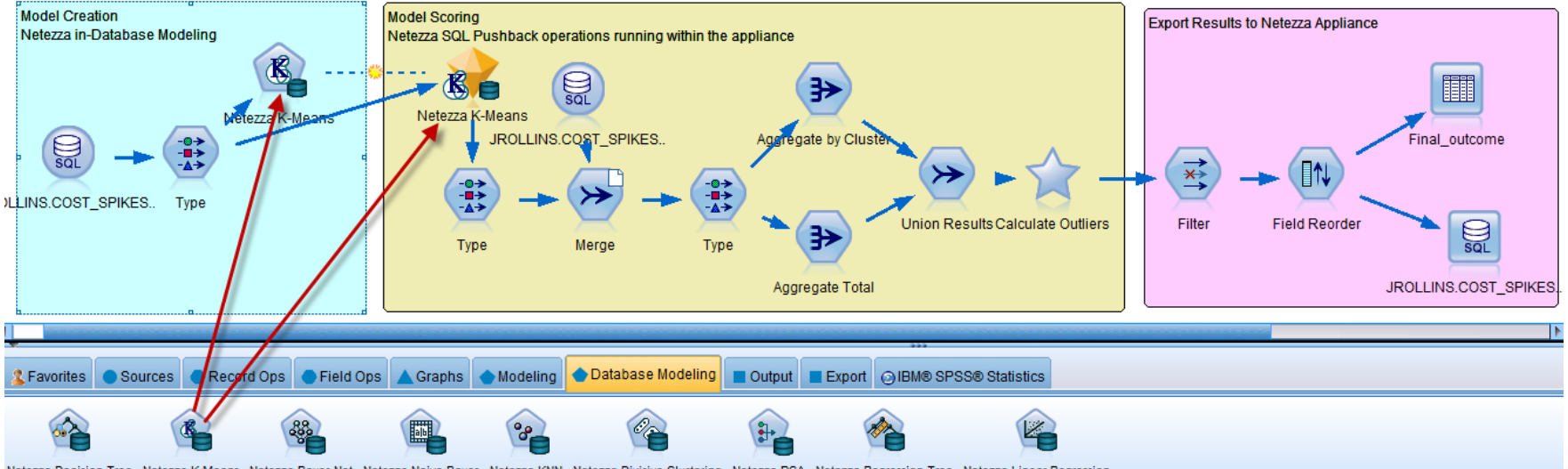

Netezza Decision Tree Netezza K-Means Netezza Bayes Net Netezza Naive Bayes Netezza KNN Netezza Divisive Clustering Netezza PCA Netezza Regression Tree Netezza Linear Regression

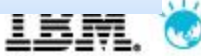

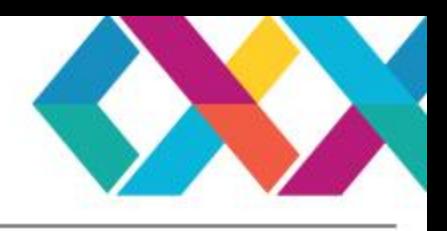

### **Интеграция SAS с комплексом PureData for Analytics**

#### Традиционная архитектура Милипеда Архитектура In-Database

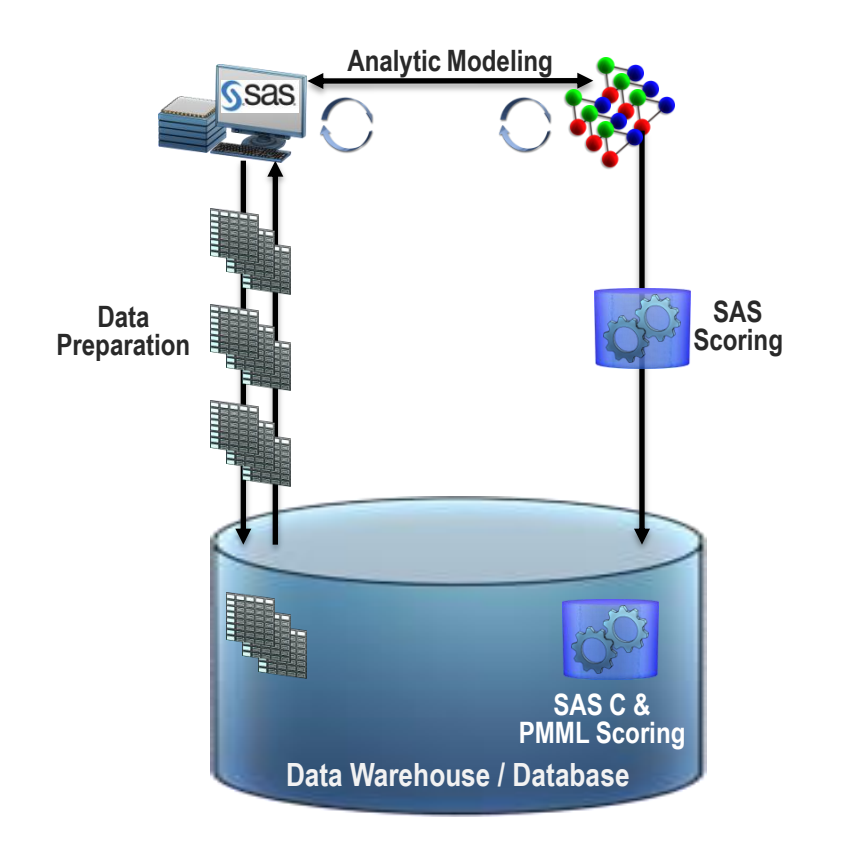

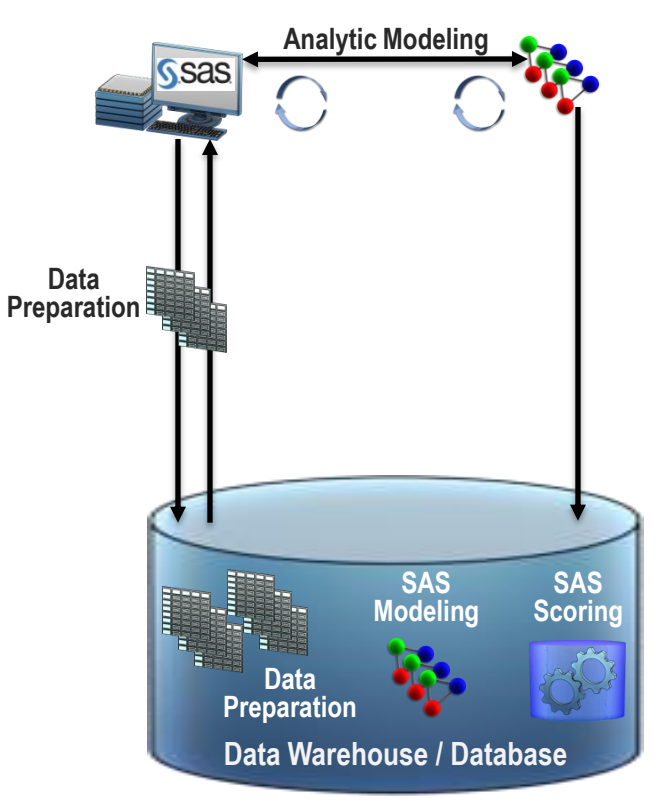

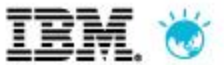

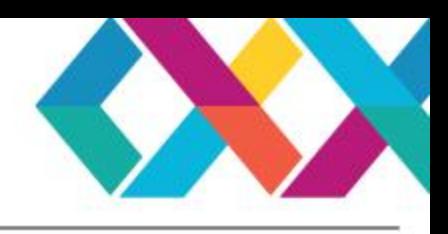

### **Выполнение расчетов SAS совместно с PureData**

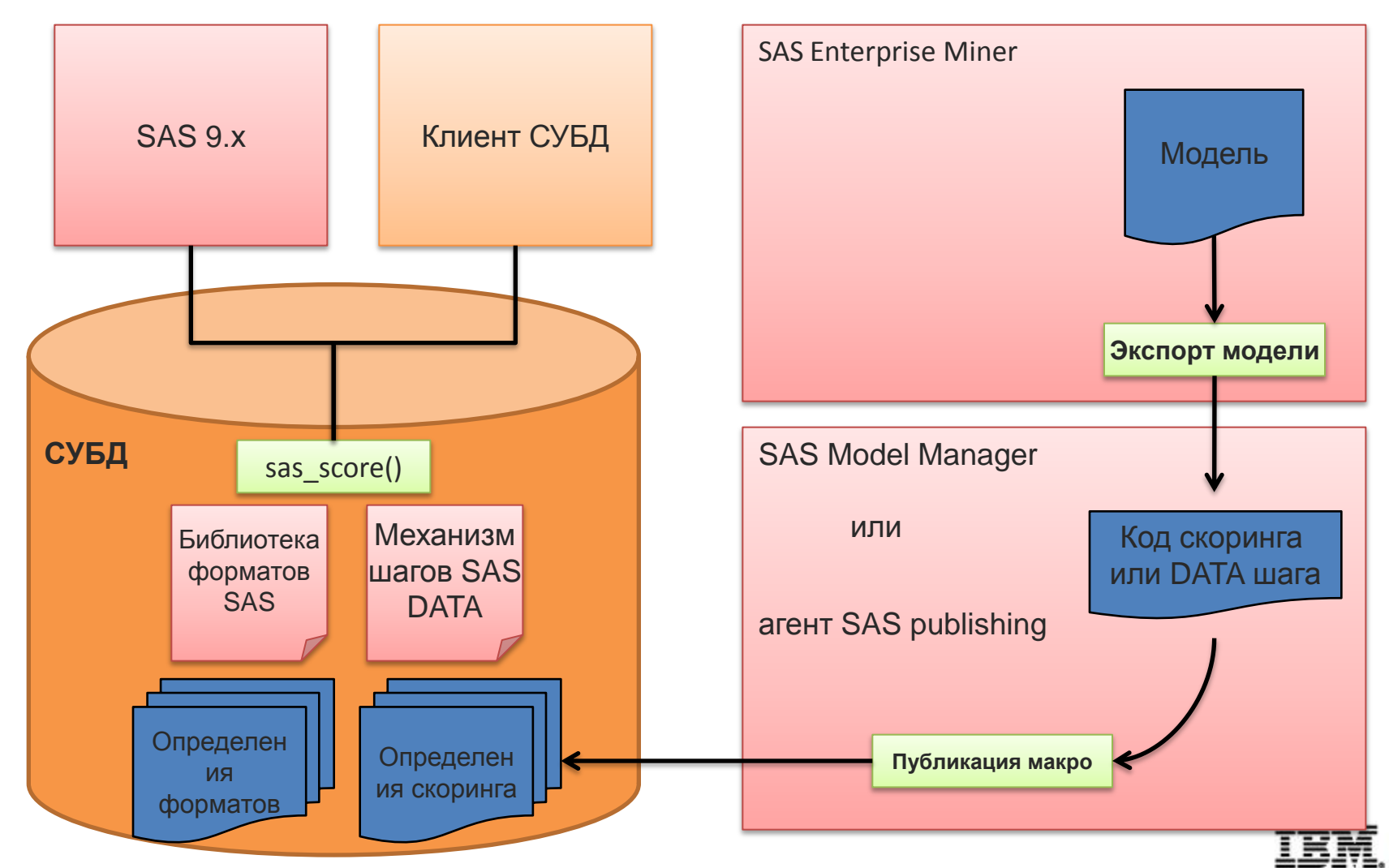

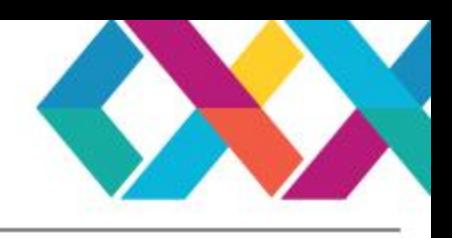

### **Результаты интеграции PureData for Analytics с SAS**

- Более 30 совместных заказчиков используют PureData for Analytics и SAS в промышленной среде.
- Использование PureData всегда показывает более чем значительный выигрыш в проектах SAS, нежели чем ранее использованные СУБД.
- **Marriott** тестировал 2 сложных SAS-процесса с PureData и конкурирующей OLAP СУБД:
	- Первый тест занял 7 секунд в PureData и 761 секунд другой СУБД  $\rightarrow$  108 раз быстрее
	- Второй тест занял 16 секунд в PureData и 2591 секунд в другой СУБД  $\rightarrow$ 161 раз быстрее
- **Epsilon** тестировал SAS-процесс с PureData (13 минут), ранее этот процесс работал на конкурирующей СУБД более 2 часов  $\rightarrow$  в 9 раз быстрее
- **Premier** тестировал SAS-процесс с PureData (3 минуты) в сравнении с процессом на предыдущей системе – 75 минут, или в 25 раз быстрее.

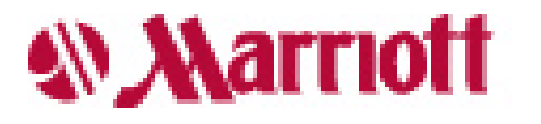

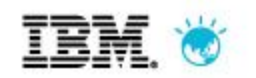

«Усиливая конкурентные преимущества в эпоху разумных решений»

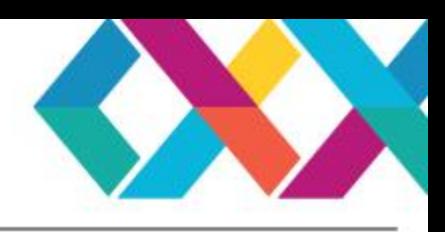

### **Catalina Marketing – пример ускорения интеллектуальной аналитики**

- Подготовка маркетинговых кампаний для US Retail, анализ 80% всех транзакций магазинов в США;
- Программы лояльности для 200 миллионов покупателей;
- Столкнулись с невозможностью повысить производительность существующей аналитической платформы SAS;
- PureData for Analytics развёрнута более чем на 100 шкафах.
- Результаты: в 10 раз больше предсказательных моделей (прямая корреляция между количеством моделей и прибылью), 2.5 петабайта обрабатывается в PureData (**500 миллиардов товарных записей**). В 70 раз больше запросов на 5-ти кратном объёме данных;
- Среднее время выполнения скоринга модели уменьшилось с **4.5 часов** до **60 секунд**.

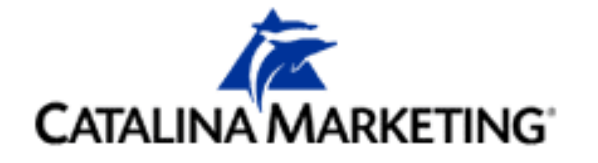

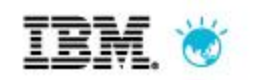

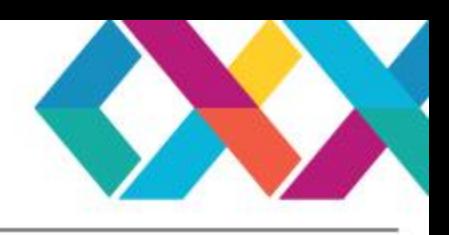

### **Преимущества выполнения интеллектуальной аналитики в OLAP комплексах**

- Достигается наивысшая производительность выполнения скоринга аналитических моделей и быстрые результаты.
- Увеличивается точность и эффективность аналитических моделей
- Уменьшатся затраты на перемещение данных при расчетах и связанные с этим затраты.
- Нет необходимости изменять модель и код обработки моделей при переходе к обработке «больших данных», сокращаются расходы на поддержку проектов.

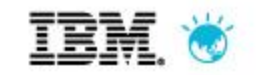

от стратегии к практике

«Усиливая конкурентные преимущества<br>в эпоху разумных решений»

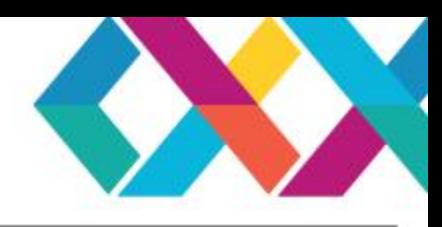

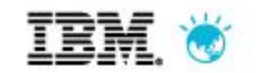